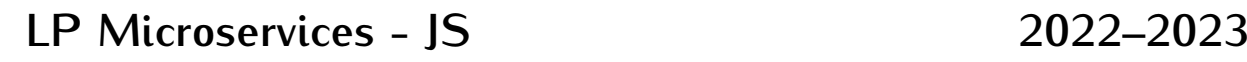

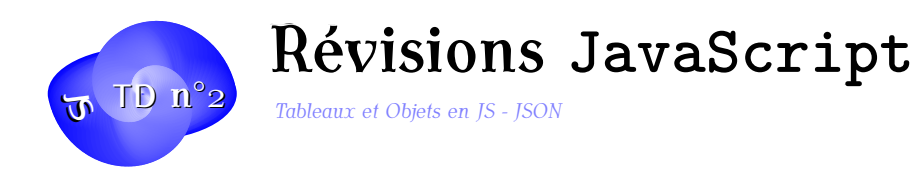

Dans ce TD, vous allez vous familisariser avec la manipulation des tableaux et les Objets en JavaScript.

**Exercice 1. Les bases des tableaux JS** JavaScript dispose d'un type Array ayant les propriétés suivantes :

- length pour avoir sa taille
- join() ou toString() pour afficher un tableau (voir la doc de join() sur developer.mozilla.org)
- join() fait en gros l'inverse de ce que fait la méthode split() de String en permettant d'obtenir un tableau à partir d'une chaîne.
- sort() et reverse() pour trier ou inverser l'ordre d'un tableau

Vous trouverez une documentation sur les tableaux à l'adresse : https://developer. mozilla.org/fr/docs/Web/JavaScript/Reference/Objets\_globaux/Array

Ecrire des petites fonctions JS qui partant d'un tableau de chaines :

```
1 const etudiants = ['Jules ', 'agatha ', 'asterix ', 'Idefix ', 'Zazou ', '
      Robert' ];
```
- 1. l'affichent dans une liste à puce
- 2. l'affichent trié à l'aide de sort()
- 3. Pour améliorer le tri pour qu'il soit insensible à la casse, donner en paramètre à sort() une fonction qui renvoie  $+1$ ,-1 ou 0 à la manière du strcmp() du C ou du compareTo() de Java.
- 4. Inverser ce tri.
- Comment sélectionner les éléments entre les indices 2 et 4 ?
- et l'avant dernier élément ? (slice())
- Que se passe-t-il si on fait :

```
1 etudiants [100] = 'Jojo ';
```
dans notre tableau ?

 $-$  et si on fait?

```
1 etudiants .length = 0;
```
— Que font les méthodes push, pop et shift des tableaux ? Testez-les.

informatique/IUT Orléans 1

## **LP Microservices - JS (TD n°2)**

**Exercice 2. Parcourir et manipuler les tableaux JS** On à plusieurs manières de parcourir un tableau en JavaScript :

```
1 const etudiants = ['Jules ', 'agatha ', 'asterix ', 'Idefix ', 'Zazou ', '
      Robert' ];
2 // Boucle classique
3 for (let i=0; i \leq etudiants . length; i++) {
4 console.log ( etudiants [i].toLowerCase ( ) );
5 }
```
ou avec forEach :

```
1 etudiants .forEach(function( nom ) {
2 console.log(nom.toUpperCase());
3 }) ;
4 // pb dans ce dernier cas
5 // pour arrêter la boucle : usage des exceptions
6 // dans la boucle classique : break suffit
```
On peut aussi utiliser map() et filter() :

```
1 // map
2 etuds = etudiants.map(x \Rightarrow x.toLowerCase());
3 for (let i =0; i < etuds .length; i ++) {
4 console.log(etuds[i]);
5 }
6 // filter ( noms jusqu 'a` la lettre I)
7 etuds = etudiants. filter(x = > (x.tolowerCase() < "k");
```
- En utilisant String.prototype, ajouter à String une fonction reverse() inversant une chaine sur place en utilisant split() et join().
- Construire avec map un tableau contenant tous les noms d'étudiants à l'envers en minuscules.
- Avec filter, filtrez les noms de longueur 5

Ou encore reduce() :

```
1 const nums = [1 ,2 ,3 ,4 ,5 ,6];
2 let prod = nums .reduce(( x , y ) = > x * y ,1) ;
```
Voir https://developer.mozilla.org/en-US/docs/Web/JavaScript/Reference/Global\_ Objects/Array/Reduce.

- Calculer le minimum, maximum, moyenne d'un tableau de nombres avec reduce()
- [Comment tester si un tableau de nombres ne comporte que des nombres pairs avec la](https://developer.mozilla.org/en-US/docs/Web/JavaScript/Reference/Global_Objects/Array/Reduce) [méthode](https://developer.mozilla.org/en-US/docs/Web/JavaScript/Reference/Global_Objects/Array/Reduce) every().
- Faire de même pour tester l'existence d'un nombre pair dans un tableau avec some

informatique/IUT Orléans 2

## **LP Microservices - JS (TD n°2)**

◦*2*) **2022–2023**

## **Exercice 3. Les classes en EcmaScript 6**

Vous trouverez une documentation sur les classes en ES6 à l'adresse : https://developer. mozilla.org/fr/docs/Web/JavaScript/Reference/Classes

Définissons une classe Personne de la manière suivante :

```
1 class Personne {
 2 constructor (id, prenom, nom) {
 3 this. id = id;4 this . _nom = nom ;
 5 this . _prenom = prenom ;
 6 }
 7 toString () {
 8 return \mathcal{F} return \mathcal{F} f \mathcal{F} f \mathcal{F} f \mathcal{F} f \mathcal{F} f \mathcal{F} f \mathcal{F} f \mathcal{F} f \mathcal{F} f \mathcal{F} f \mathcal{F} f \mathcal{F} f \mathcal{F} f \mathcal{F} f \mathcal{F} f
 9 }
10 get nom () {
11 return this. _nom. toLowerCase();
12 }
13
14 set nom ( newNom ) {
15 if( newNom ) {
16 this. _nom = newNom;
17 }
18 }
19 };
20 let p = new Personne (3 , 'John ', 'Doe ');
21 console.log(p);
22 p. nom ='Azerty ';
23 console.log(p.nom);
```
- 1. A quoi servent les méthodes get et get ?
- 2. Construire maintenant une classe Contacts qui contient une liste de Personnes et possède un nom et une date de dernière mise à jour.
- 3. Affichez la représentation JSON d'une instance de la classe Contacts.